# **QGIS Application - Bug report #16392 regression: composer legend items don't restore properly on project load**

*2017-03-29 09:03 PM - Mathieu Pellerin - nIRV*

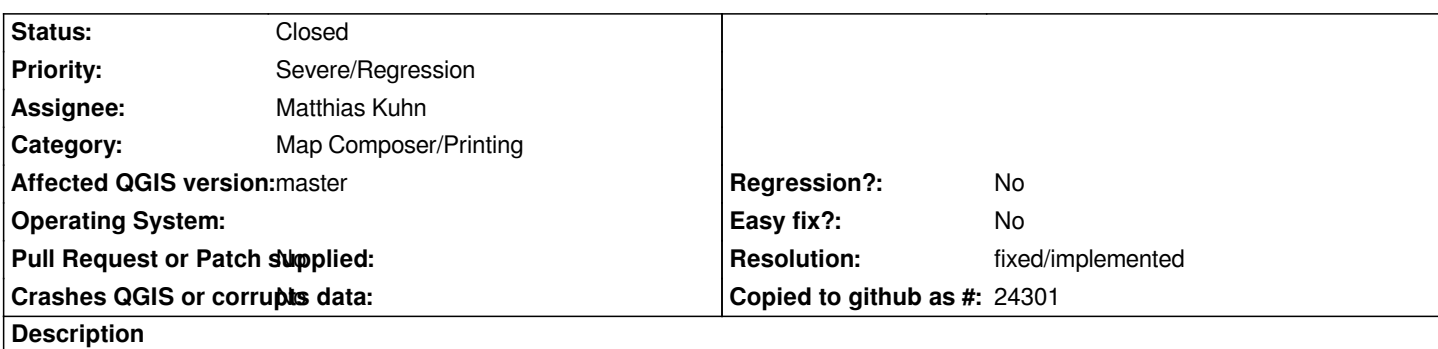

*Under QGIS master, composer legend items don't restore properly on project load. The composer item's layers appear not to link to project layers, resulting in missing symbols.*

## **Steps to reproduce**

- *1. Launch QGIS master, and create a new project*
- *2. Add one preexisting vector layer dataset onto the new project*
- *3. Create a new composer*
- *4. Add a map item as well as a legend item*
- *5. Click on the legend item and open its properties panel*
- *6. Uncheck [ ] auto update*
- *7. Save the project*
- *8. Restart QGIS, and reload the saved project*
- *9. Open the composer*
- *10. Notice the legend item is broken, with the one vector dataset missing its symbol*

### **History**

### **#1 - 2017-03-30 02:13 AM - Mathieu Pellerin - nIRV**

*- Assignee changed from Nyall Dawson to Matthias Kuhn*

**drum rolling** *git bisect spoke, the culbrid commit(s) is/are:*

*#f33aabd90aab071d8b1f8f163e6cbed8869110c3 #baa4c86262ab4276c75dcaa4a85cf48152bad732 #8cecf236df6910ae162be7c2c9af46d62647fd05 #1ffa9ee7a6e48e03e1c4876566f062b3b1e4b0b5*

*Matthias, those are all related to your layer order PR, pushed on March 23, 2017. I couldn't narrow it down to a single commit due to compilation error with commit f33aabd which was fixed in 1ffa9ee.*

### **#2 - 2017-04-12 08:34 AM - Mathieu Pellerin - nIRV**

- *Resolution set to fixed/implemented*
- *Status changed from Open to Closed*

*Confirmed as fixed in #da5c0ed2cd220dec0f55bbf036423c816bd5bddd .*

*Thanks Nyall.*